**DORMA** 

EG Konformitätserklärung **EC Declaration of Conformity** CE Déclaration de conformité

## **DORMA GmbH & Co. KG** Breckerfelder Str. 42-48 58256 Ennepetal Germany

als verantwortlicher Hersteller des / as the manufacturer responsible for the / en tant que fabricant responsable du

## Schiebetürantriebs **CS80 MAGNEO**

erklärt hiermit die Übereinstimmung der, nach oben genannter Bauart gefertigten, Anlagen mit den wichtigsten Angaben über die Sicherheitsziele folgender Richtlinie des Rates zur Angleichung der Rechtsvorschriften der Mitgliedstaaten der EG /

hereby confirms that products/systems corresponding to the above type of construction comply with all the essential health and safty requirements applying to them as pursuant to the European Council Directive on the Approximation of the Laws of the Member States, and specifically with the following European Council Directives /

déclare par la présente la concordance des installations, fabriquées suivant le modéle mentionné cidessus, avec les indications essentielles de sécurité des directives du Conseil Européen pour l'harmonisation des prescriptions légales des pays membres de la CE:

- 図 2006/95/EG Niederspannungsrichtlinie / Low voltage directive / Directive basse tension  $\Box$ 89/106/EWG/EEC/CEE
	- 図 2004/108/EG
	- П 98/37/EG

Bauprodukte / Building products / Produits de construction Elektromagnetische Verträglichkeit / Electromagnetic compatibility / Compatibilité électromagnétique Maschinenrichtlinie / Machinery directive / Directive machine

Es wurden die produktrelevanten Abschnitte der folgenden Normen und Bestimmungen angewandt / In view of the relevant paragraphs for our product, this declaration is based on the following applied standards and rules / En tenant compte les paragraphs relevants de produits, cette déclaration est basée sur normes et règles suivantes appliquées:

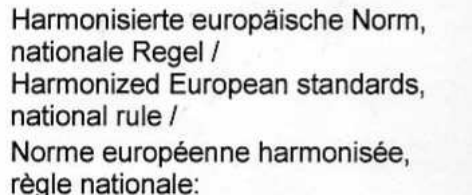

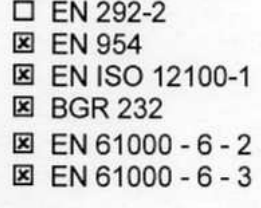

**E** EN 61000 - 3 - 2 □ EN 1154 **EN 61000 - 3 - 3 □ EN 1155** D EN 55014 □ EN 1158 □ EN 55022 □ EN 1125 **図 EN 60335 - 1 D EN 179** 図 EN 60950-1  $\Box$ 

L. Linde **Chief Operations Officer** 

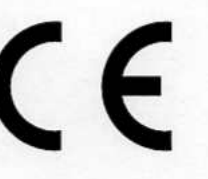

Ennepetal, 12.02.08

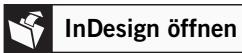

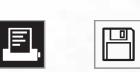